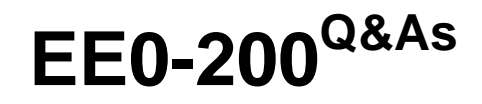

Certified Landesk 8.5 Engineer Exam

### **Pass Exam Express EE0-200 Exam with 100% Guarantee**

Free Download Real Questions & Answers **PDF** and **VCE** file from:

**https://www.leads4pass.com/ee0-200.html**

### 100% Passing Guarantee 100% Money Back Assurance

Following Questions and Answers are all new published by Exam Express Official Exam Center

**63 Instant Download After Purchase** 

**@ 100% Money Back Guarantee** 

365 Days Free Update

**Leads4Pass** 

800,000+ Satisfied Customers

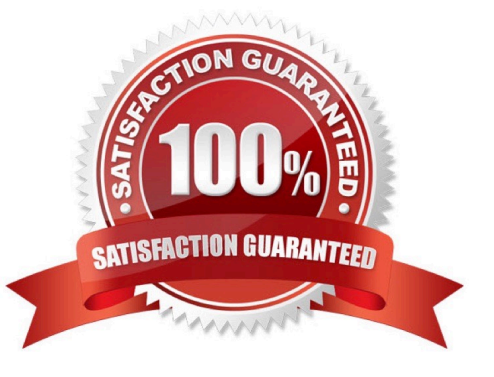

## **Leads4Pass**

#### **QUESTION 1**

What is the default temporary install directory used during client setup?

- A. %temp%
- B. C:\\$ldcfg\$
- C. C:\\$ldclient\$
- D. %windir%\temp
- Correct Answer: B

#### **QUESTION 2**

A given computer will not enter the PXE Holding Queue. You have verified the PXE Proxy is in Holding

Queue Mode.

What is the likely cause of the problem?

- A. The holding queue is broken.
- B. The client\\'s holding queue service is not running.
- C. The client has not been scanned into the database.
- D. The client computer has already performed a holding queue task.

Correct Answer: D

#### **QUESTION 3**

As the LANDesk?Administrator, you notice that scan files are building up in the LDSCAN\ERRORSCAN

folder on the Core Server. You also have to restart the LANDesk Inventory Server service several times

each day.

What are two ways to solve this problem? (Choose two.)

- A. update all clients to the latest inventory scanner
- B. set the registry key "Do DB" to 1 on the Core Server
- C. set the registry key "Store Scans" to 0 on the Core Server
- D. set the registry key "DB Error Recovery Tries" to 1000 on the Core Server

#### Correct Answer: AD

# **Leads4Pass**

#### **QUESTION 4**

What are the four options for Start the Inventory Scan in Client Configuration? (Choose four.)

- A. frequency
- B. run as service
- C. local scheduler
- D. IP address change
- E. manually from device
- F. start from the Startup folder
- G. at startup using the Run key Registry setting
- Correct Answer: ADEG

#### **QUESTION 5**

Which format is used for importing and exporting the LDAPPL3.INI file from the Software Configuration console?

- A. TXT
- B. XML
- C. CSV
- D. HTML

Correct Answer: B

[Latest EE0-200 Dumps](https://www.leads4pass.com/ee0-200.html) [EE0-200 PDF Dumps](https://www.leads4pass.com/ee0-200.html) [EE0-200 Exam Questions](https://www.leads4pass.com/ee0-200.html)